## CALCUL DE LA PROBABILITE DE CAUSALITE A L'AIDE DU LOGICIEL **NIOSH-IREP**

La loi du 5 janvier 2010 prévoit que la présomption d'imputabilité d'une affection aux rayonnements ionisants résultant des essais nucléaires français peut être écartée **si le risque attribuable à ces essais apparaît comme négligeable** au regard de la nature de la maladie et des conditions d'exposition.

Pour apprécier, dans chaque dossier, si le risque attribuable aux essais nucléaires est ou non négligeable, le comité, après avoir recueilli des renseignements sur les expositions, afin de les quantifier, et sur la nature de la maladie du demandeur, doit évaluer le degré de probabilité que la maladie soit radio-induite.

A cette fin, le comité a décidé de recourir au logiciel informatique NIOSH-IREP v. 5.6 accessible sur le site : [www.niosh-irep.com/irep\\_niosh](http://www.niosh-irep.com/irep_niosh). Ce logiciel est utilisé aux Etats-Unis pour l'évaluation de la probabilité qu'une affection cancéreuse soit liée à une exposition aux rayonnements ionisants, notamment dans le cadre des conséquences des essais nucléaires.

Pour les travaux du comité d'indemnisation, l'évaluation de la probabilité de causalité est réalisée en introduisant dans le logiciel NIOSH-IREP les paramètres les plus appropriés aux conditions d'exposition, telles qu'elles ont pu se produire lors des essais nucléaires français.

- Pour commencer le calcul, choisir la fonction "To begin by manually entering required inputs", l'écran principal de saisie apparait.
- Les quatre premiers champs ne sont pas modifiés ; ils ne concernent que l'identification du requérant, le NIOSH et l'administration américaine compétente.
- Les champs suivants sont renseignés :
	- "Gender" : sexe du requérant ;
	- "Birth year" : année de naissance. Le logiciel IREP ne prend pas en charge le calcul de la probabilité de causalité si l'âge au moment de l'exposition est inférieur à 15 ans ;
	- "Year of Diagnosis" : année du premier diagnostic de la maladie. En cas de cancers multiples, il est nécessaire de faire une évaluation pour chacun d'entre eux ;
	- "Claimant Cancer Diagnoses" : il n'est pas utile de renseigner ce champ qui est purement documentaire et qui n'intervient pas dans le calcul de la probabilité ;
	- "Cancer Model" : il est nécessaire de choisir le modèle de relation dose-maladie dans le menu déroulant et qui sera utilisé par le calcul de la probabilité de causalité ;
	- "Should alternate cancer model be run ?" : ce champ n'est pas utilisé ;
	- "Inputs for Skin and Lung Cancer Only" : ce champ ouvre un écran de saisie dans lequel il convient de renseigner essentiellement le tabagisme dans le cas du cancer pulmonaire. Un fumeur est considéré comme ancien fumeur (former smoker) si l'intoxication tabagique est arrêtée depuis plus de 5 ans ;
	- "Number of exposures" : ce champ doit contenir le nombre d'années pendant lesquelles une exposition est retenue. Ce champ est complété avant de passer au suivant ;
	- "Dose Input Information" : ce champ conduit à l'ouverture d'un nouvel écran de saisie relatif aux informations sur l'exposition.
- Une ligne est créée pour chaque année d'exposition
	- "Exposure Year" : année de l'exposition ;
	- "Exposure Rate" : 2 modes d'exposition sont proposés, aigu (acute) ou chronique (chronic). Le logiciel IREP retient le mode aigu si le débit de dose est supérieur à 7 milligrays/heure. En dehors des expositions accidentelles, c'est le mode chronique qui est généralement appliqué ;
	- "Selection of Radiation Type": un menu déroulant propose différents types de rayonnements. De façon générale, s'agissant des retombées d'un essai nucléaire, les radioéléments à l'origine d'une exposition différée sont des éléments émetteurs de photons d'énergie supérieure à 250 keV. Dans certains cas particuliers, en cas d'exposition directe par le panache, des émetteurs de rayonnements bêta (électrons) d'énergie supérieure à 15 keV.
	- "Organ Dose (cSv)" : le mode constant est choisi dans le menu déroulant, mode représentatif des données restituée sous forme mensuelle pour chaque année ;
	- "Parameters used to define selected distribution of organ dose" : 3 cases sont à renseigner.
		- La première doit contenir la dose pour l'année considérée exprimée en centisievert  $(1 \text{ cSv} = 10 \text{ mSv})$ , unité utilisée aux Etats-Unis.
		- Les cases n° 2 et 3 doivent comporter une valeur nulle, en raison du mode constant appliqué.

La dose retenue pour le calcul de la PC est égale à la dose cumulée durant la période des essais, à laquelle on ajoute :

- la valeur du seuil de détection (0,2 mSv) pour chaque résultat de dosimétrie individuelle nul connu ;

 - en l'absence de dosimétrie individuelle, la valeur seuil de détection (0,2 mSv) pour chaque mois de présence lors des campagnes d'essais nucléaires atmosphériques

Ce choix surestime l'exposition réelle.

Les résultats de dosimétrie interne, lorsqu'ils existent, sont ajoutés à ceux de la dosimétrie externe.

Dans le cas des reconstitutions dosimétriques, les valeurs obtenues se substituent à celles des données dosimétriques individuelles.

La validation de l'écran de saisie se fait par action sur le bouton "Submit Dose Data".

Cette action entraîne un retour à l'écran précédent. Une action sur le bouton "Generate Resultats" lance alors le calcul. Les résultats apparaissent sur un nouvel écran dont un raccourci est reproduit ci-dessous.

> NIOSH-Interactive RadioEpidemiological Program Probability of Causation Results

Claimant Information Used In Probability of Causation Calculation:

Gender:  $\frac{\text{Male}}{\text{Male}}$  Race (skin cancer only):  $\frac{N}{A}$ Birth Year: 1940 **Year of Diagnosis:** 2000 Cancer Model : Acute Myeloid Leukemia (205.0) Should alternate cancer model be run?: No

General Exposure Information:

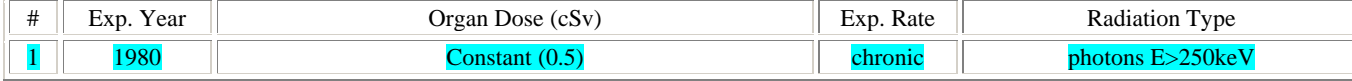

Probability of Causation (PC)

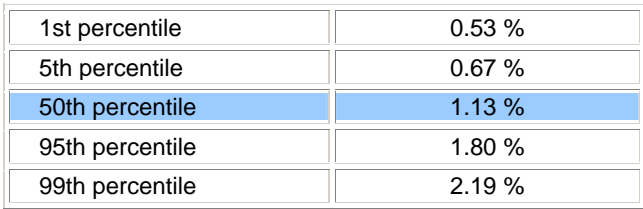

Sachant que la probabilité de causalité calculée repose sur des données qui ne sont connues que de manière imparfaite, la valeur médiane fournie par le logiciel NIOSH (50<sup>e</sup> percentile) correspond au maximum de vraisemblance de cette probabilité de causalité et à son estimation la plus précise. En conséquence, c'est cette valeur qu'a retenue le comité.

En cas de cancers multiples, la démarche de saisie doit être répétée autant de fois qu'il existe de pathologies.

Une probabilité combinée peut alors être calculée. Cette opération est possible à partir de l'écran initial. Il suffit de reproduire chaque valeur de la probabilité de causalité obtenue pour le  $50^\circ$  percentile.